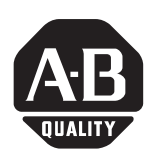

## **DriveLogix Controller**

These release notes correspond to major revision 10, minor revision 16 of the DriveLogix controller firmware. Use this firmware release with:

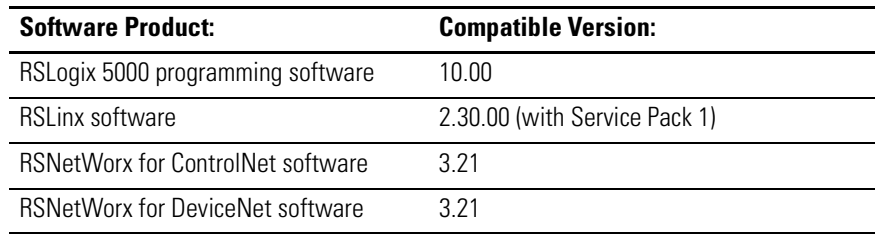

**Restrictions** This firmware version has these restrictions:

• The Requested Packet Interval (RPI) of the PowerFlex 700S Drive should be set to a value greater than or equal to 4.0 ms. Set this value on the "Connection" tab of the "Module Properties" window for the PowerFlex 700S Drive. The current default setting is 2.0 ms.

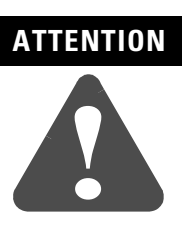

- Risk of injury or equipment damage exists. Failure to set the PowerFlex 700S Requested Packet Interval (RPI) to a value greater than or equal to 4.0 ms may cause interruptions of DriveLogix communications to other devices. These devices include the NetLinx daughtercards (1788-CNC, 1788-CNCR, 1788-CNF and 1788-CNFR), the RS-232 port and the local FlexI/O connection. Set the RPI to a value equal to or greater than 4.0 ms.
- Forcing is not supported between the PowerFlex 700S and DriveLogix. The forcing values can be set for the controller inputs and outputs. However, these values will not used by the Logix Program or will they be transmitted to the PowerFlex 700S.
- If you use an ABL instruction, set the size of the ASCII buffer of the serial port to less than or equal to 255 characters. If you use a larger setting, an ABL instruction may miss the termination character and the status bits may be set to erroneous values.

# **[AB PLCs](https://industrialautomation.co/product-category/allen-bradley/page/4697/)**

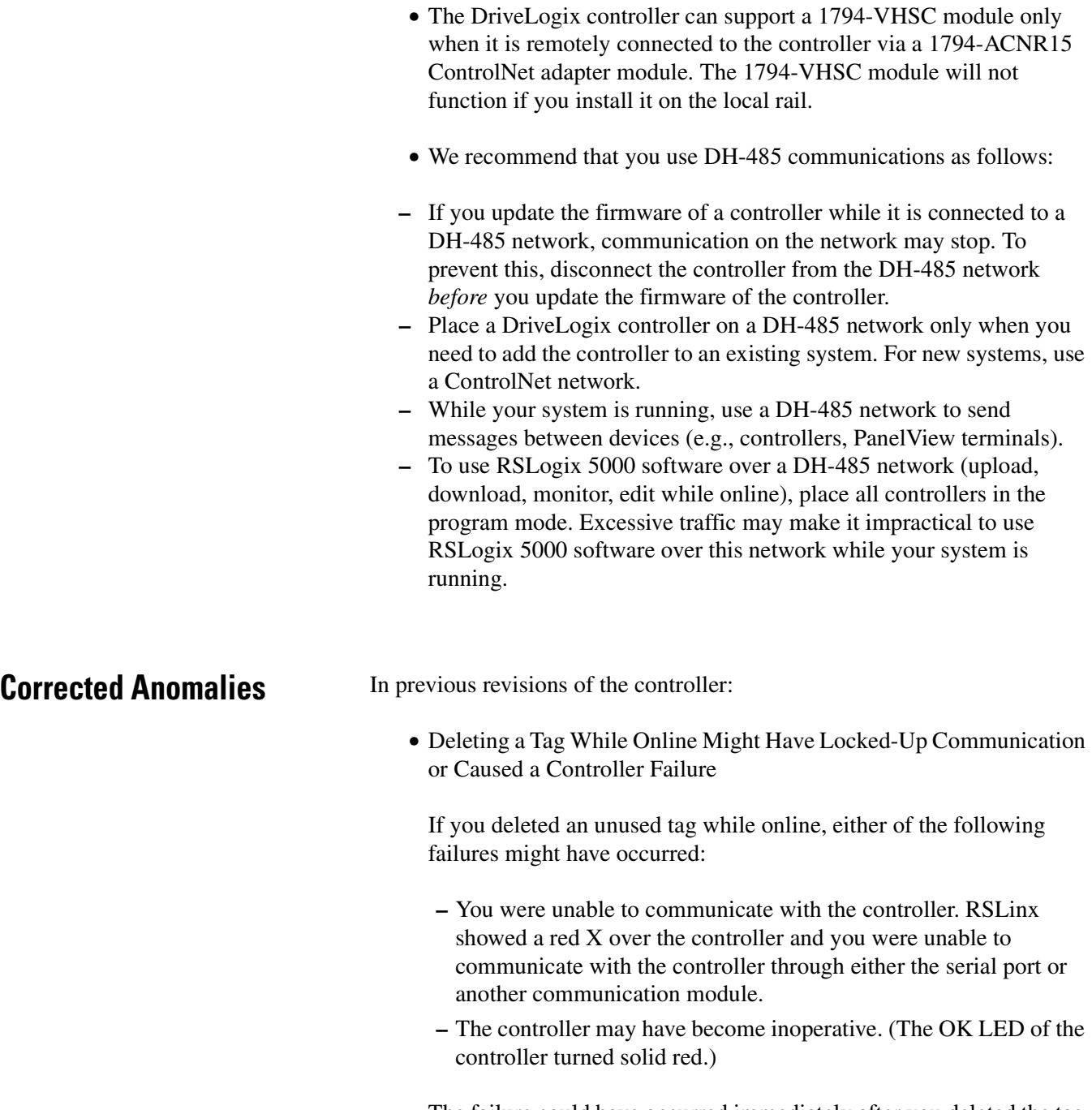

The failure could have occurred immediately after you deleted the tag or later on in the execution of the project. A power cycle would temporarily clear the problem.

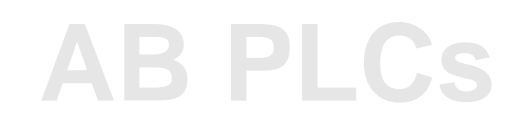

### www.rockwellautomation.com

### Power, Control and Information Solutions Headquarters

Americas: Rockwell Automation, 1201 South Second Street, Milwaukee, WI 53204-2496 USA, Tel: (1) 414.382.2000, Fax: (1) 414.382.4444 Europe/Middle East/Africa: Rockwell Automation, Vorstlaan/Boulevard du Souverain 36, 1170 Brussels, Belgium, Tel: (32) 2 663 0600, Fax: (32) 2 663 0640 Asia Pacific: Rockwell Automation, Level 14, Core F, Cyberport 3, 100 Cyberport Road, Hong Kong, Tel: (852) 2887 4788, Fax: (852) 2508 1846